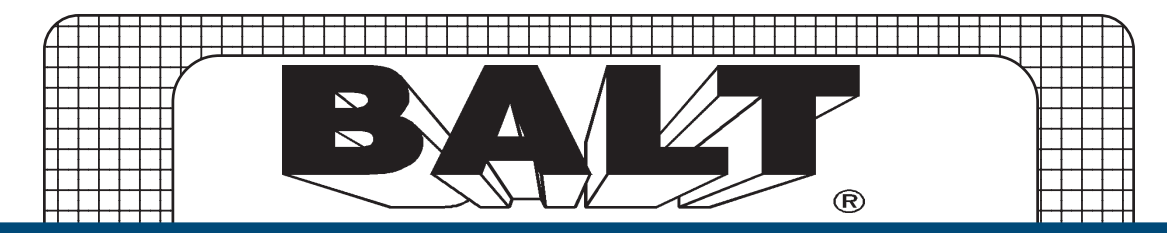

## BLT-82493 ERGO-E.EAZY Adjustable Pneumatic Computer Desk

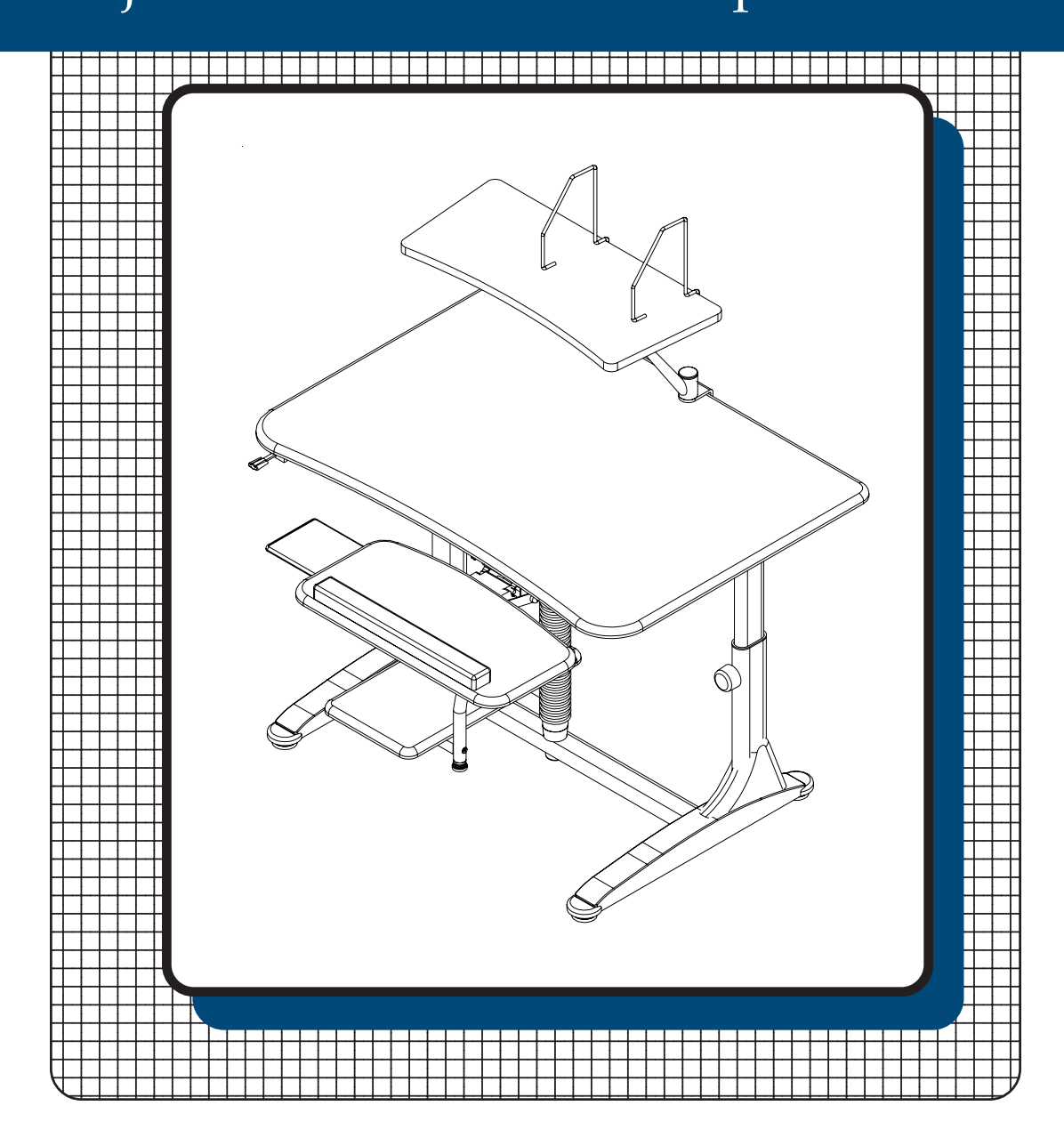

# **Assembly Instructions**

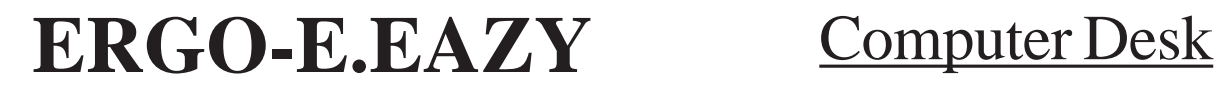

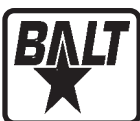

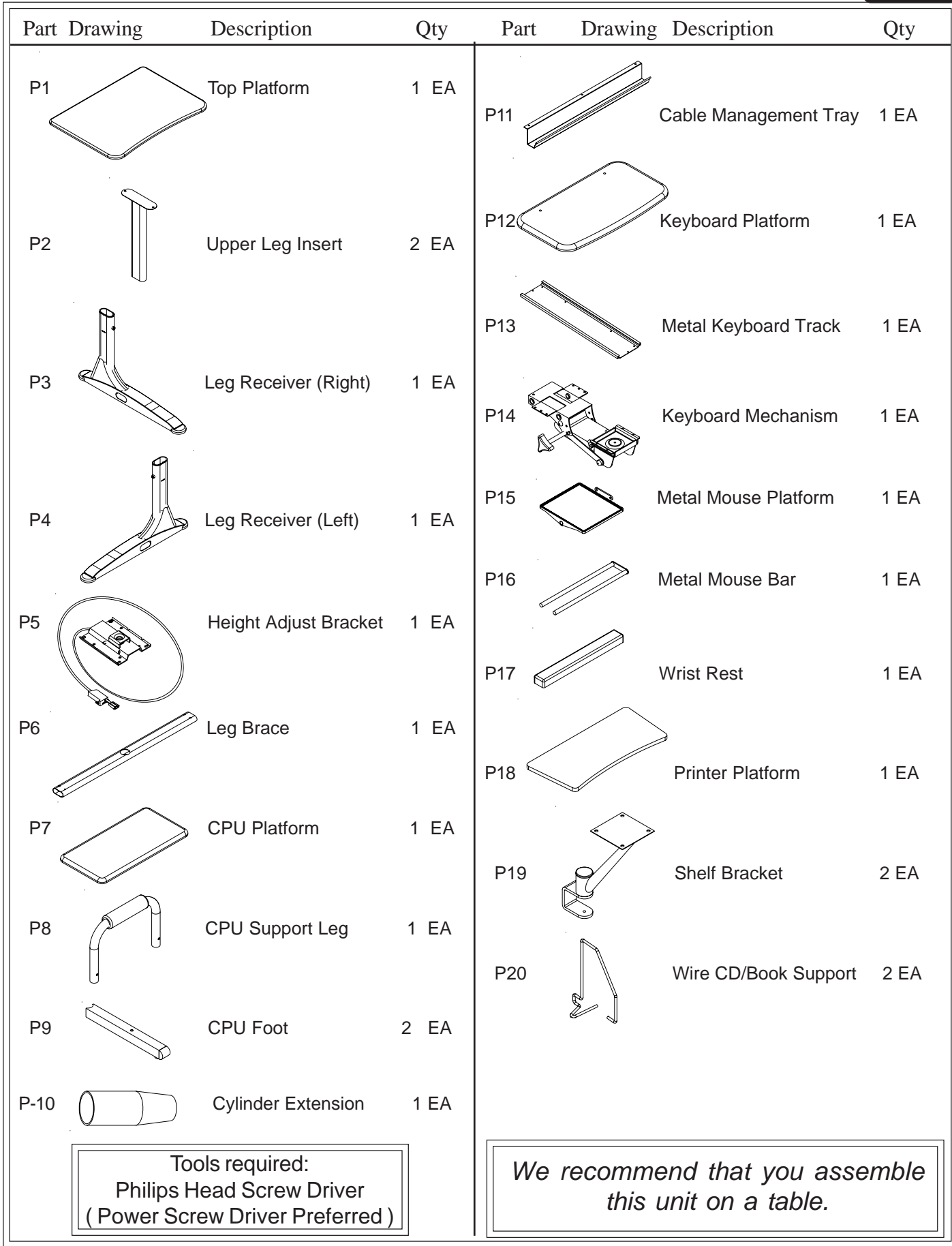

#### **ERGO-E.EAZY** Computer Desk

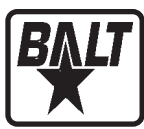

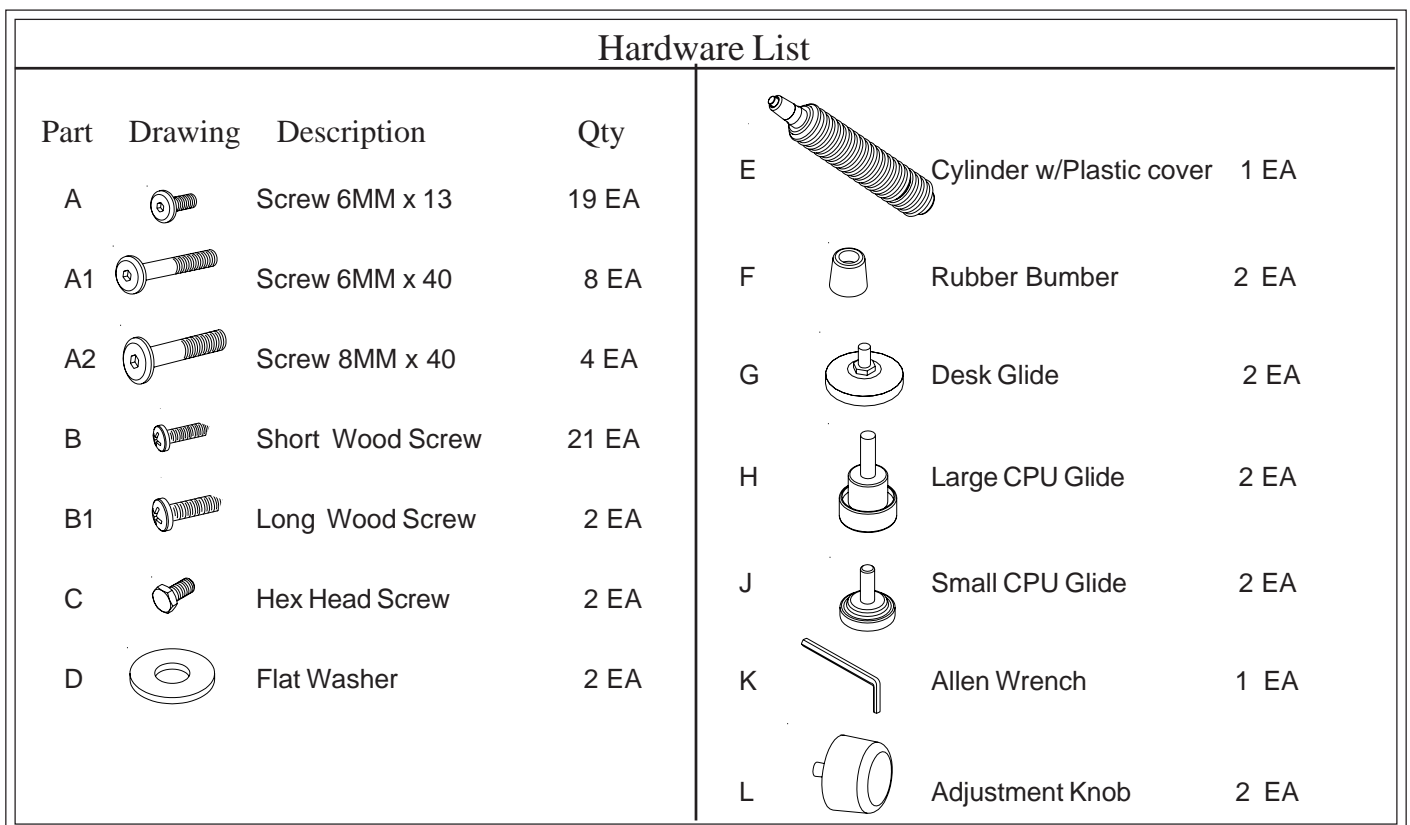

**READ THROUGH INSTRUCTIONS FROM BEGINNING TO END BEFORE STARTING TO ASSEMBLE UNIT.**

1. Identify and Separate all Parts and Hardware. 2. Attach 2 each CPU Feet (P-9) to 3. Attach 1 each CPU Support Leg 4. Insert 2 each large CPU Glides (H) 5. Insert 2 each small CPU Glides (J) **H A1 D J A 1 P-8 P-7 P-9** the CPU Platform (P-7) using 2 each Screws ( A1) and 2 each washers (D) as shown in illustration #1. (P-8) to the 2 each CPU Feet (P-9) using 2 Screws ( A1) as shown in illustration #1. into the 2 each CPU Feet (P-9) as shown in illustration #1. into the bottom of 1 each CPU Support Leg (P-8) as shown in illustration #1. **Illustration # 1 CPU**

### Ergo E.Eazy Assembly Diagram

- Place the Top Platform (P-1) with the insert nuts facing up. Attach Cable Management Tray 6. (P-11) to the Top Platform (P-1) using 3 ( A) Screws as shown in illustration #2.
- 7. Attach Height Adjust Bracket (P-5) to the Top Platform (P-1) using 4 (A) Screws as shown in illustration #2. *(Do not tighten screws all the way)*

Height Adjustment Lever may be mounted to the left or the right side of the Top Platform (P-1). [Keyboard Platform is mounted on the opposite side.]

8. After choosing which side, secure Height Adjust Lever (attached to P-5) to the Top Platform (P-1) using 3 (B) Screws as shown in illustration #2.

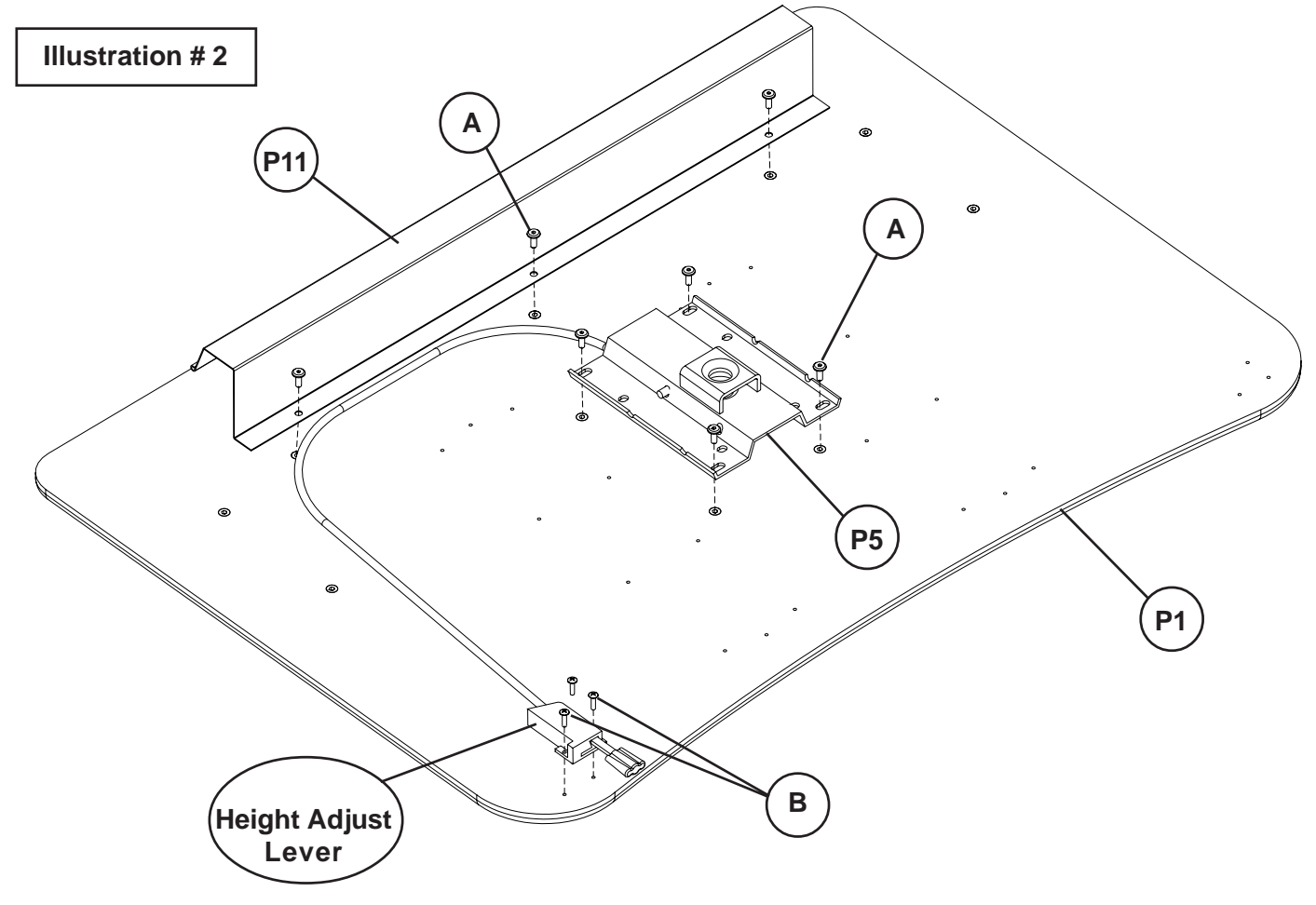

Do not use unless all screws are tight. At least every six months, check all screws to be sure they are tight. If parts are missing, broken, damaged, or worn, stop use of the product until repairs are made by your dealer using factory authorized parts.

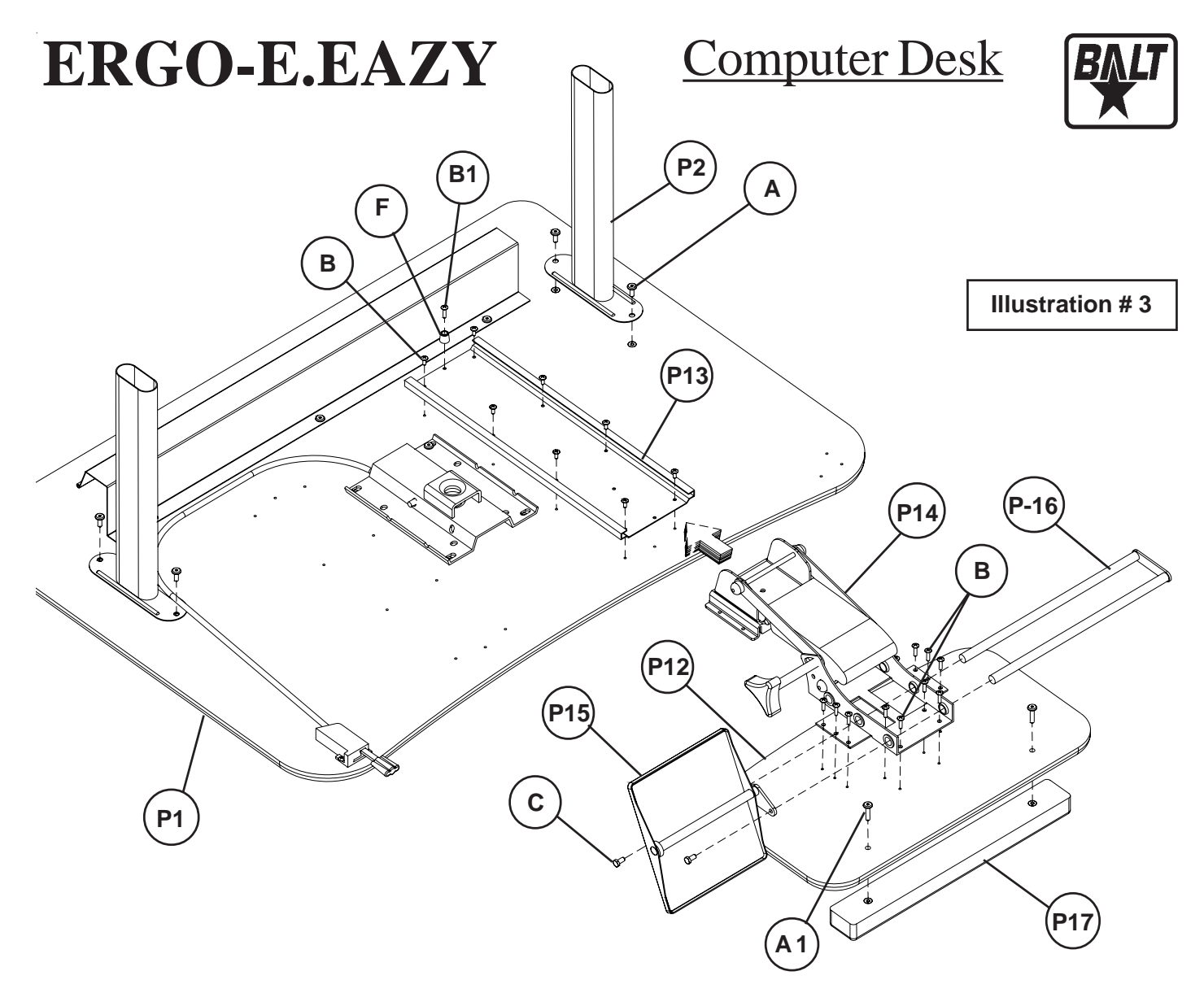

- 9. Attach 2 each Upper Leg Inserts (P-2) to the Top Platform (P-1) using 4 (A) Screws as shown in illustration #3. *(Do not tighten screws all the way)*
- 10. Align the Keyboard Track (P-13) in desired location on the Top Platform (P-1) and attach it using 8 Short Wood Screws (B) as shown in illustration # 3.
- 11. Attach Rubber Bumper (F) at the back end of the Keyboard Track (P-13) using 1 Long Wood Screw (B1) . Slide the Adjustment Mechanism (P-14) into the track as shown in illustration #3.
- 12. Align screw holes in Adjustment Mechanism (P-14) with screw holes in the Keyboard Platform (P-12) and attach using 10 each Wood Screws (B) as shown in illustration # 3.
- 13. Mouse Platform (P-15) may be installed on the right or left side of Keyboard Mechanism (P-14). Slide Mouse Bar (P-16) through Keyboard Mechanism (P-14) and attach to Mouse Platform (P-15) using 2 each Hex Head Screws (C) as shown in illustration #3.
- 14. Attach Wrist Rest (P-17) to the Keyboard Platform (P-12) using 2 Screws (A1) as illustrated.

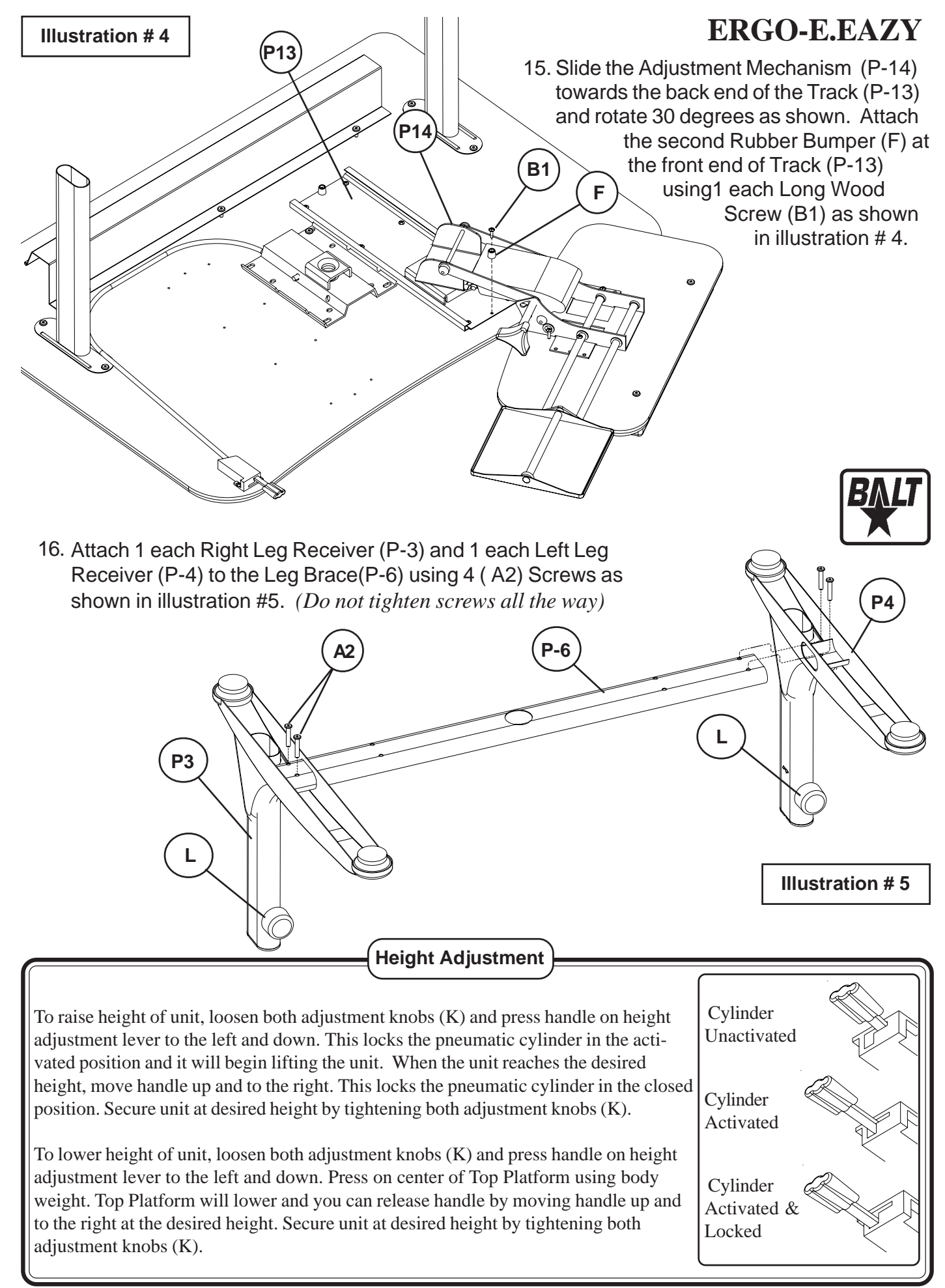

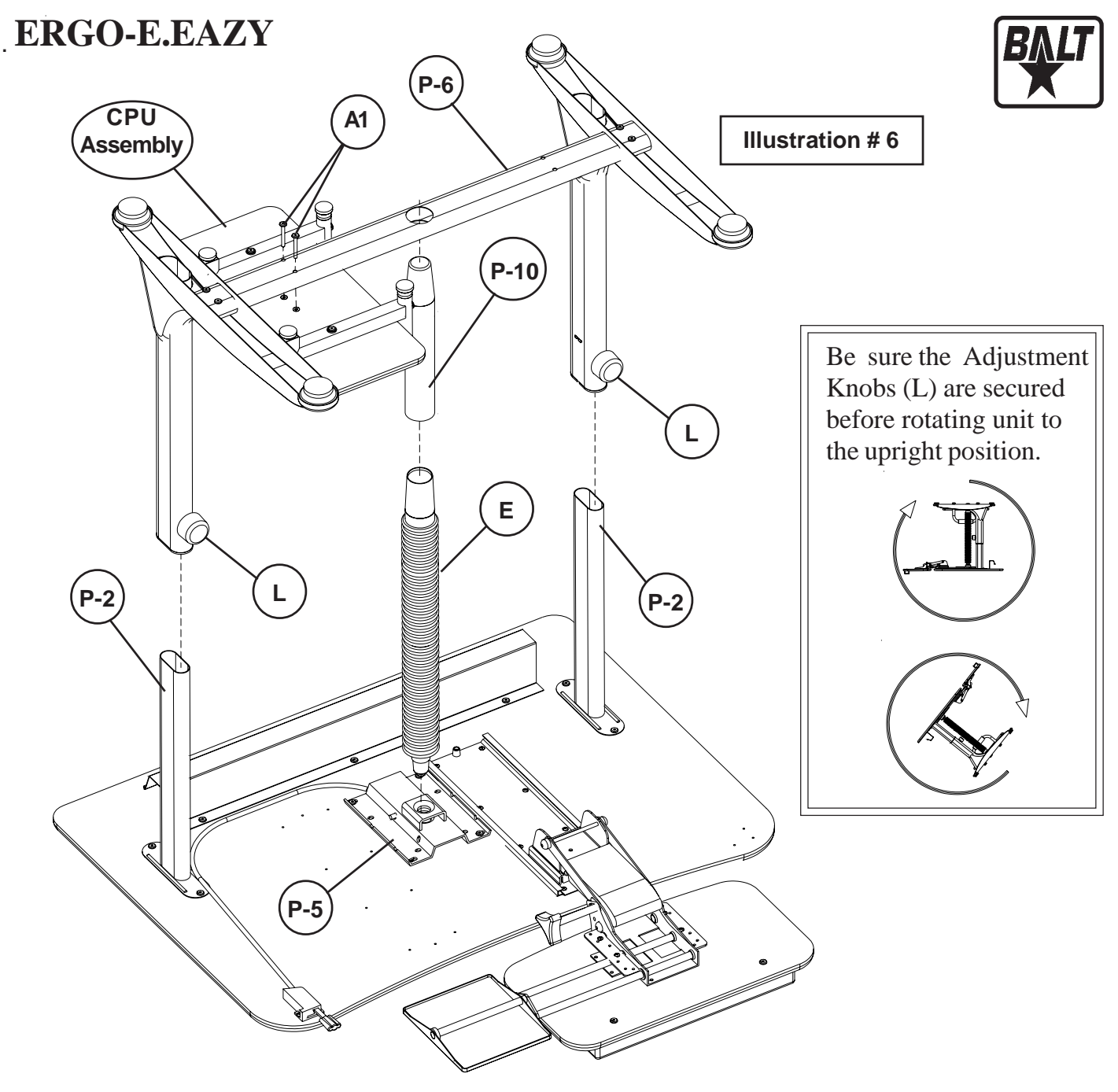

- 17. Insert Cylinder w/Plastic Cover (E) into Height Adjust Bracket (P-5) as shown in illustration #6.
- 18. Slide Cylinder Extension (P-10) over Cylinder(E).
- 19. Slide Lower Leg Assembly over the Upper Leg Inserts (P-2) as shown in illustration #5. (Make sure Cylinder Extension (P-10)slides into hole in Leg Brace (P-6) as shown in illustration #6.)
- 20. Secure using 2 each Adjustment Knobs (L) as shown.
- 21. Attach CPU Assembly to the Leg Brace (P-6) using 2 each Screws (A1) as shown in illustration #6.
- 22. Tighten all screws using Allen Wrench (K).

#### **EazyShelf** Assembly Diagram

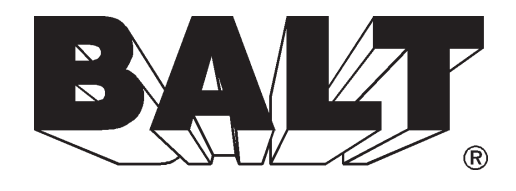

23. Place the Printer Platform (P-18) with the insert nuts facing up. Attach 2 each Shelf Brackets (P-19) to the Top Platform (P-18) using 8 each ( A) Screws as shown in illustration #7.

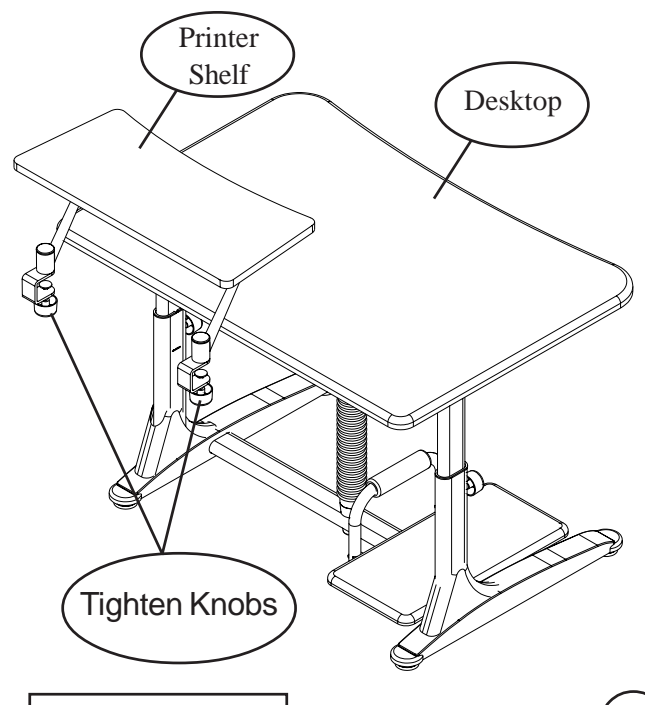

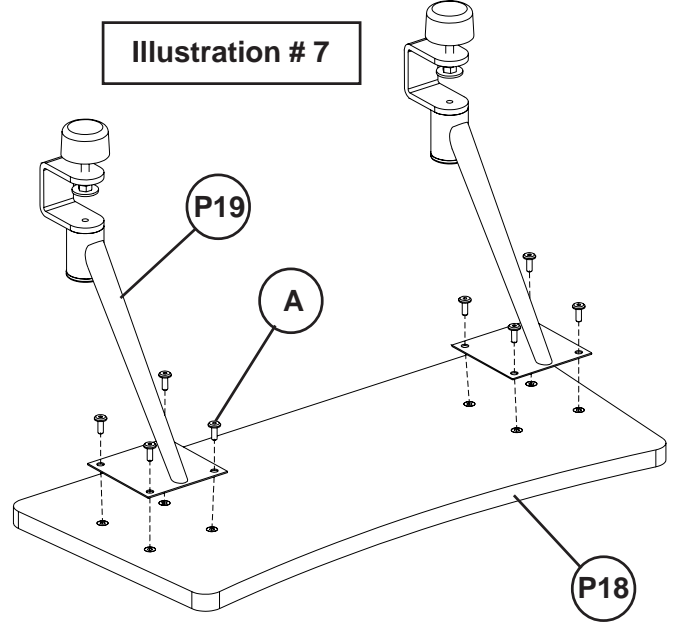

- 24. Place the Printer Shelf over the back edge of the Desktop and secure by tightening the knobs as shown in illustration #8.
- 25. Attach 2 each CD/Book Supports (P-20) by sliding them over the back edge of shelf (P-18) as shown in illustration #9.

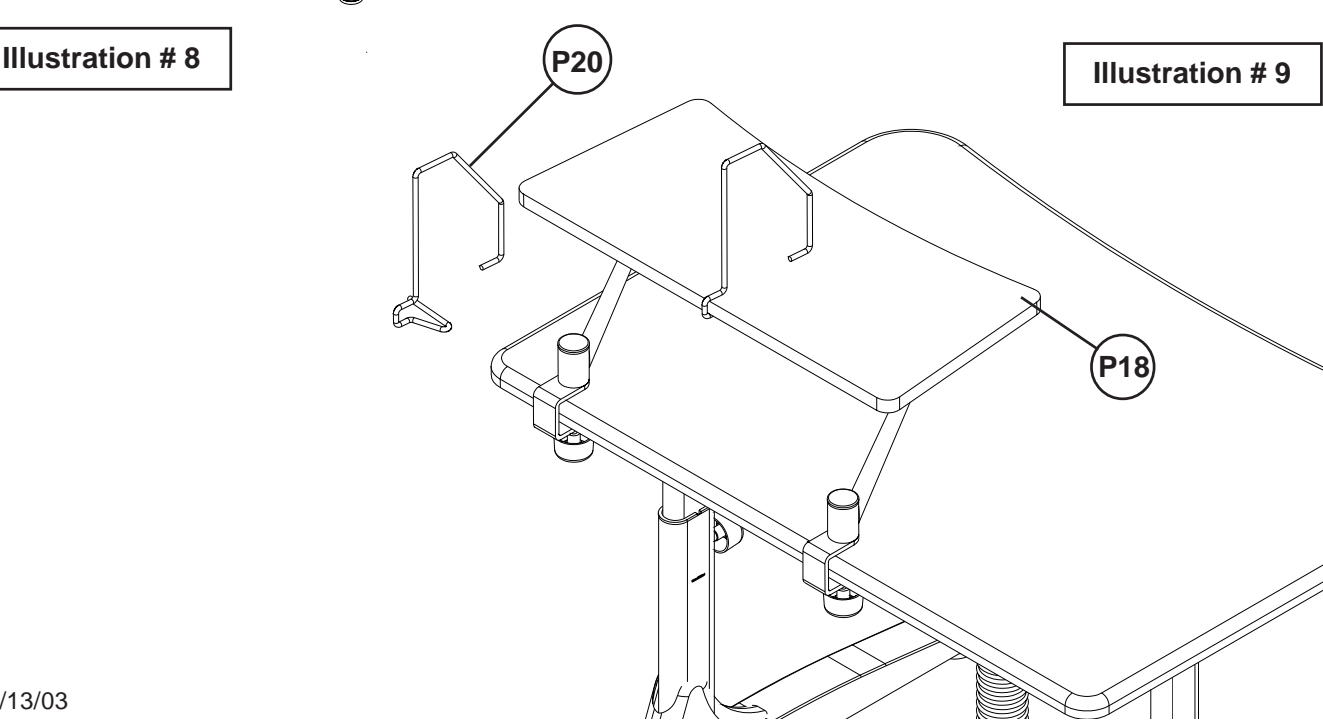

8

#### ERGO-E.EAZY Adjustable Pneumatic Computer Desk

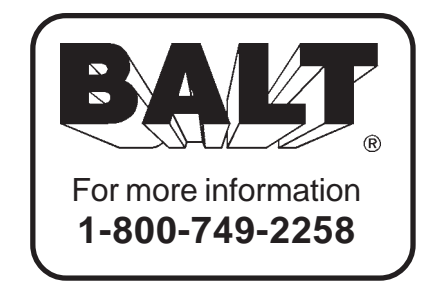

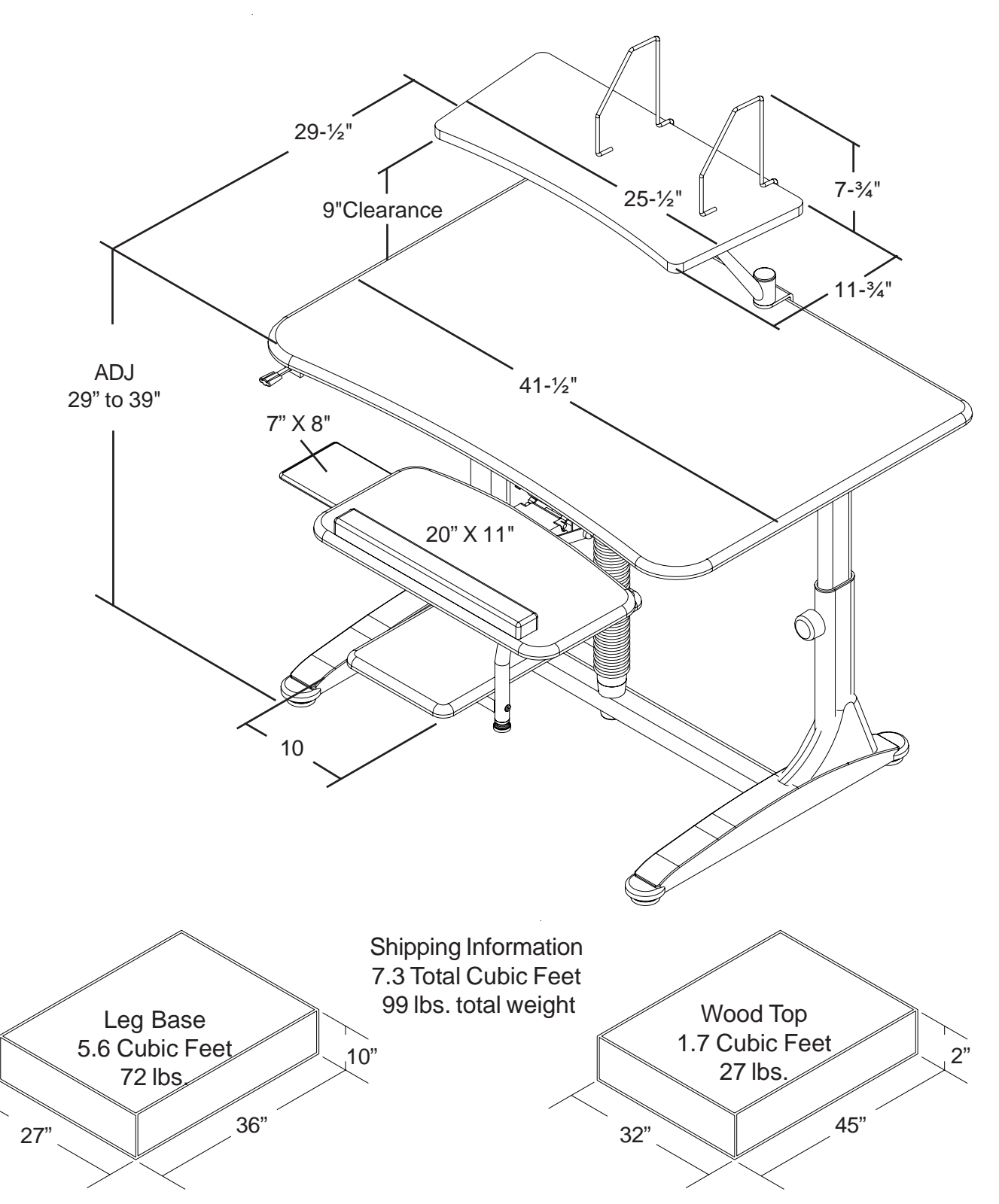